Asociación Argentina

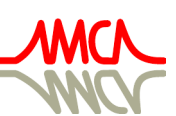

de Mecánica Computacional

Mecánica Computacional Vol XXXVIII, págs. 55-64 (artículo completo) H.G. Castro, J.L. Mroginski, R.R. Paz, M.A. Storti (Eds.) Resistencia, 1-5 Noviembre 2021

# **OTIMIZAÇÃO TOPOLÓGICA DE SISTEMAS DE CONTRAVENTAMENTO OTIMIZADOS PELOS MÉTODOS** *SIMP* **E**  *BESO*

## **TOPOLOGY OPTIMIZATION OF BRACING STRUCTURES OPTIMIZED BY THE SIMP AND BESO METHODS**

### **Paulo U. Silva, Letônio J. Silva, Gustavo Bono**

*Laboratório de Engenharia Computacional (LECOM), Universidade Federal de Pernambuco, Av. Marielle Franco s/n – KM 59 – Nova PE, CEP 50104-900, Caruaru, Pernambuco, Brasil, paulo.usilva@ufpe.br, letoniojs@gmail.com, gustavobono@ufpe.br, https://www.ufpe.br/ppgecam*

**Palavras-chave:** Fachada estrutural. OpenFOAM. Otimização topológica. SIMP. BESO.

**Resumo**. Nesse trabalho, realizou-se um estudo da estrutura de contraventamento de edifícios altos, considerando os métodos de Otimização Topológica (OT), SIMP (*Solid Isotropic Material with Penalization*) e BESO (*Bi-directional Evolutionary Structural Optimization*). Nos dois métodos, empregou-se um esquema multinível multigrid para acelerar o processo de otimização. Foram adicionadas restrições de manufatura (simetria e repetição de padrões) com o intuito de promover uma padronização no layout das topologias. Os carregamentos provenientes do vento foram obtidos através da simulação de escoamentos incompressíveis tridimensionais turbulentos, empregando-se o programa OpenFOAM, com os modelos de turbulência κ-ε RNG e κ-ω SST. Utiliza-se para a validação do programa de OpenFOAM o *benchmark* do escoamento ao redor de um cubo, comparando os resultados obtidos com trabalhos presentes na literatura. Por fim, comparam-se as topologias obtidas para estruturas com razão de aspecto 1:1:4 e 1:1:6.

**Keywords:** Structural facade. OpenFOAM. Topology optimization. SIMP. BESO.

**Abstract**. In this work, a study of the bracing structure of tall buildings was carried out, considering the Topology Optimization (OT) methods SIMP (Solid Isotropic Material with Penalization) and BESO (Bidirectional Evolutionary Structural Optimization). On both methods, a multilevel multigrid scheme was used to speed up the optimization process. Manufacturing constraints (symmetry and repetition of patterns) were added in order to promote standardization in the layout of topologies. The wind loadings were obtained by simulating incompressible three-dimensional turbulent flows, using the free open source software OpenFOAM, with the κ-ε RNG and κ-ω SST turbulence models for the validation of the OpenFOAM program, the benchmark of the surface-mounted cube subjected to atmospheric wind is used, comparing the results obtained with works in the literature. Finally, the topologies obtained for structures with an aspect ratio 1:1:4 and 1:1:6 are compared.

### **1 INTRODUÇÃO**

Atualmente, existe uma demanda para que edificações sejam cada vez mais esbeltas. De acordo com Mittal, Sharma e Gairola (2018), este incremento na altura das edificações é evidenciado por fatores sociais e econômicos. Tal acréscimo em altura faz com que carregamentos laterais como o vento sejam mais influentes para as solicitações no sistema estrutural.

Uma das soluções propostas para suportar tais esforços laterais é o emprego de um sistema de contraventamento. A utilização deste reforço estrutural é condicionada à análise da influência das cargas do vento que atuam nas faces da edificação. O efeito de um sistema de contraventamento pode ser visto na comparação da Figura 1.

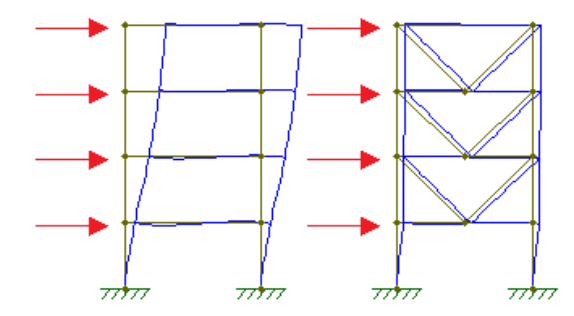

Figura 1: Comparação entre um pórtico sem e com o emprego de um sistema de barras laterais.

Edificações geralmente não são corpos aerodinâmicos. Por conta disto, estão sujeitas aos efeitos da separação da camada limite. Isto inclui formação de vórtices e resposta dinâmica da estrutura. Portanto, antes de projetar o sistema de contraventamento deve-se quantificar as cargas e verificar os efeitos causados pelo escoamento. Isto pode ser feito através de normas, como a NBR-6123 (Brasil) ou CIRSOC 102 (Argentina), ensaios em túneis de vento e/ou pela Dinâmica dos Fluidos Computacional (CFD). Com a crescente capacidade computacional de computadores pessoais, o CFD tornou-se uma ferramenta amplamente difundida (SHEN *et al.*, 2020). Os autores deste trabalho optaram em utilizar o *software* livre e de código aberto OpenFOAM.

Após a análise das cargas de vento, é possível projetar o sistema de contraventamento. A fim de obter estruturas otimizadas e de alto desempenho, os autores recorreram à Otimização Topológica (OT). Esta é a forma mais geral para otimização estrutural. Seu conceito é encontrar a melhor distribuição de material ao longo de um domínio de acordo com as cargas aplicadas e às condições de contorno. Neste trabalho são abordadas e comparadas duas metodologias de OT aplicadas aos sistemas de contraventamento, os métodos *Solid Isotropic Material with Penalization* (SIMP) e *Bidirectional Evolutionary Structural Optimization* (BESO). Em ambos casos, para a resolução das estruturas emprega-se o Método dos Elementos Finitos (MEF).

Com o intuito de facilitar a fabricação de estruturas geradas por OT na construção civil, emprega-se o controle geométrico de resultados. Desta forma é possível subdividir o domínio de simulação em células unitárias repetidas e simétricas. A utilização dos dois métodos é feita através de programas implementados no MATLAB. Emprega-se a estratégia do esquema *multigrid* geométrico proposto por Amir, Aege e Lazarov (2014) como pré-condicionador do gradiente conjugado para resolver os sistemas lineares do MEF.

Este trabalho tem como objetivo apresentar estruturas de contraventamento otimizadas pelos métodos SIMP e BESO, impondo restrições para simetria e repetição de padrões, com cargas obtidas através de CFD. A Seção 2 apresenta a fundamentação teórica para os métodos de otimização empregados. Na Seção 3, expõe-se a metodologia de obtenção das cargas e aplicação nos programas. Na Seção 4 é apresentada a validação para os parâmetros aplicados

no software OpenFOAM. Por fim, nas Seções 5 e 6 mostram-se os resultados do trabalho e suas conclusões.

### **2 FUNDAMENTAÇÃO TEÓRICA**

#### **2.1 Método** *Solid Isotropic Material with Penalization* **(SIMP)**

O método SIMP, pode-se classificado como método baseado no gradiente e densidade do material (*density-based*). De acordo com Bendsoe e Sigmund (2003), sua característica é operar dentro de um domínio fixo de elementos finitos através da interpolação ou penalização da densidade. O SIMP trabalha com o gradiente da densidade do material, isto é, o  $i$ -ésimo elemento tem uma densidade  $x_i$  que pode variar no intervalo [0, 1]. Elementos da malha que possuem densidade  $x_i = 1$  são interpretados como material sólido;  $x_i = 0$  são interpretados como regiões sem material (vazias); e dentro do intervalo  $0 \le x_i \le 1$  como densidades intermediárias.

De acordo com Rozvany (2001) este método possui boa eficiência computacional, entretanto, algumas desvantagens são atreladas ao próprio MEF como tabuleiro de xadrez, dependência de malha e mínimos locais (ver Sigmund e Petersson, 1998). O domínio do problema é baseado na relação heurística entre a densidade do material e o seu módulo de elasticidade  $E_i$ , conforme a Eq. 1.

$$
E_i(x_i) = x_i^p E_0. \tag{1}
$$

onde,  $E_0$  é o módulo de Young do material e  $p$  o grau de penalização. Para evitar instabilidades numéricas, deve ser adotado um valor mínimo para a densidade, comumente  $x_{min} = 10^{-3}$ . Sigmund (2001) e Andreassen *et al.* (2011), adotam o fator de penalização *p* = 3.

O problema de minimização da flexibilidade média, sujeita à restrição de volume apresentase nas Eqs. 2-5, sendo  $\boldsymbol{U}$  o vetor de deslocamentos global,  $\boldsymbol{K}$  a matriz de rigidez elementar,  $\boldsymbol{F}$  o vetor de forças global, nele a quantidade de elementos na malha,  $u_e$  o vetor de deslocamento elementar,  $k_e$  a matriz de rigidez elementar, e  $V(x)$ ,  $V_T$  e  $V_f$  são, respectivamente, o volume total do domínio e a fração de volume, que define-se como a quantidade de material limitada pelo usuário.

$$
\min C(x) = \mathbf{U}^T \mathbf{K} \mathbf{U} = \sum_{i=1}^{nele} (x_i)^p \mathbf{u}_i^T \mathbf{k}_i \mathbf{u}_i \,. \tag{2}
$$

$$
s.t.: \frac{V(x)}{V_T} = V_f. \tag{3}
$$

$$
KU = F. \tag{4}
$$

$$
0 < x_{\min} \le x_i \le 1. \tag{5}
$$

A análise da distribuição de material ao longo do domínio é feita através do número de sensibilidade elementar. Seu cálculo é baseado na sensibilidade da própria função objetivo, tal como apresentado na Eq. 6.

$$
\frac{\partial c}{\partial x_i} = -p(x_i)^{p-1} \mathbf{u}_i^T \mathbf{k}_i \mathbf{u}_i.
$$
 (6)

#### **2.2 Método** *Bidirectional Evolutionary Structural Optimization* **(BESO)**

A metodologia BESO, pode ser classificada dentro dos métodos evolucionários discretos, junto com os métodos ESO e AESO. Seu objetivo é eliminar a cada iteração elementos sólidos redundantes, evoluindo a estrutura até uma configuração ótima. O BESO iniciou como um método *hard-kill*, em que as variáveis de projeto são eliminadas diretamente do domínio de projeto. Entretanto, tal eliminação direta pode ser vista como irracional e ilógica. Por conta

disto, Huang e Xie (2010) apresentam uma nova abordagem para o BESO, chamada de *softkill*. Esta análise utiliza um esquema de penalização baseado no método SIMP. Nela, os elementos sólidos que possuem baixa sensibilidade são trocados iterativamente por elementos de densidade mínima  $(x_{min})$ . Ao final do processo evolucionário, tais elementos podem ser adicionados novamente de acordo com a solicitação estrutural.

O problema de minimização da flexibilidade média de estrutura, apresenta-se nas Eqs. 7-10. Porém, como o método possui caráter discreto, as densidades assumem apenas valores binários: para material sólido,  $x_i = 1$ , e para material vazio,  $x_i = x_{min}$ . O valor comumente adotado para  $x_{min}$  é 10<sup>-3</sup>.

$$
\min \bar{C}(\boldsymbol{x}) = \frac{1}{2} C(\boldsymbol{x}) = \frac{1}{2} \boldsymbol{U}^T \boldsymbol{K} \boldsymbol{U}.
$$
\n<sup>(7)</sup>

$$
\text{s.t.: } V(\mathbf{x}) = V_f - \sum_{i=1}^{nele} x_i V_i. \tag{8}
$$

$$
KU = F. \tag{9}
$$

$$
x_i = 1 \text{ ou } x_i = x_{\text{min}}.\tag{10}
$$

onde,  $C(x)$  é metade da flexibilidade média definida na Eq. 2 e  $V_i$  é o volume do elemento i. O restante das variáveis são as mesmas definidas no método SIMP.

A análise para adição e remoção de elementos da malha é feita através da análise de sensibilidade nodal e dois parâmetros não-correlacionados: a razão de inclusão  $(IR)$  e a razão de rejeição  $(RR)$ . Para maiores detalhes, recomenda-se ao leitor consultar Huang e Xie (2010). Na Figura 2, apresenta-se uma comparação entre os métodos SIMP e BESO para resolução da viga Messerschmitt-Bölkow-Blohm (MBB) com fração de volume  $V_f = 50\%$ . Nota-se que ambos métodos apresentam resultados similares. A maior diferença está no gradiente de densidades intermediárias na interface sólido-vazio ao resolver o problema pelo SIMP.

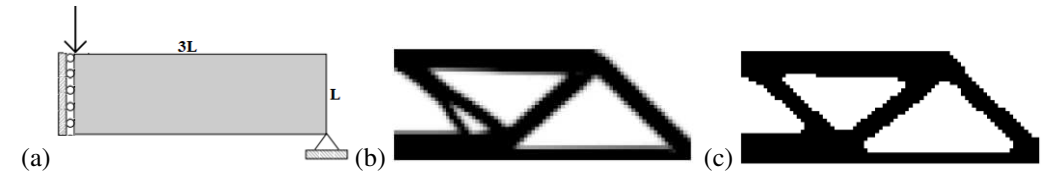

Figura 2: (a) Problema da viga MBB, solucionada pelos métodos (b) SIMP e (c) BESO.

#### **2.3 Solução do sistema matricial**

O esquema de multigrid implementado neste trabalho baseia-se no estudo de Amir, Aege e Lazarov (2014). Os autores implementaram o método como um pré-condicionador para resolver problemas de OT para os métodos SIMP e BESO, cuja equação de equilíbrio  $KU =$ pode ser resolvida pelo método do gradiente conjugado pré-condicionado (PCG).

De acordo com Briggs, Henson e McCormick (2000), o princípio do multigrid é resolver dois problemas: utilizar um método iterativo estacionário para suavizar os erros de alta frequência e aumentar o espaçamento entre os pontos da malha, tornando os erros suaves na malha mais refinada em erros de alta frequência na malha mais grossa, aplicando-se novamente um método iterativo estacionário para suavizar este erro, o que melhora a solução aproximada. A aplicação recursiva em diversos níveis de refinamento de malha dá origem ao ciclo multigrid.

A matriz associada à malha grosseira é definida através de uma operação chamada de restrição. Neste processo, a malha mais grosseira é obtida através de projeções de Galerkin com suavização dos erros. Pode-se então resolver o sistema de equações lineares na matriz associada a malha grosseira. A solução então é transferida recursivamente para uma malha mais fina através do prolongamento (interpolação), dando origem ao ciclo V do multigrid.

#### **2.4 Controle geométrico dos resultados**

A fabricação das peças empregadas, principalmente em estruturas de construção civil, sempre preza pela praticidade e aplicabilidade das soluções combinado à economia de tempo e de recursos financeiros. Uma solução na área de OT é aplicar o controle geométrico em estruturas através da simetria em um dos planos. Almeida, Paulino e Silva (2010), realizam o mapeamento das densidades de elementos no método SIMP com respeito a um ou mais planos de simetria. Além da simetria, o controle geométrico dos resultados pode ser expandido para repetição de padrões. Neste processo, uma região da topologia é delimitada e repetida por todo o domínio na quantidade de vezes definida pelo usuário. A Figura 3, apresenta-se uma comparação entre uma estrutura otimizada com e sem controle geométrico dos resultados.

Através deste controle geométrico, é possível obter estruturas otimizadas práticas para aplicação na construção civil. O controle geométrico torna possível projetar o sistema de contraventamento de forma que satisfaça tanto os parâmetros estruturais quanto estéticos.

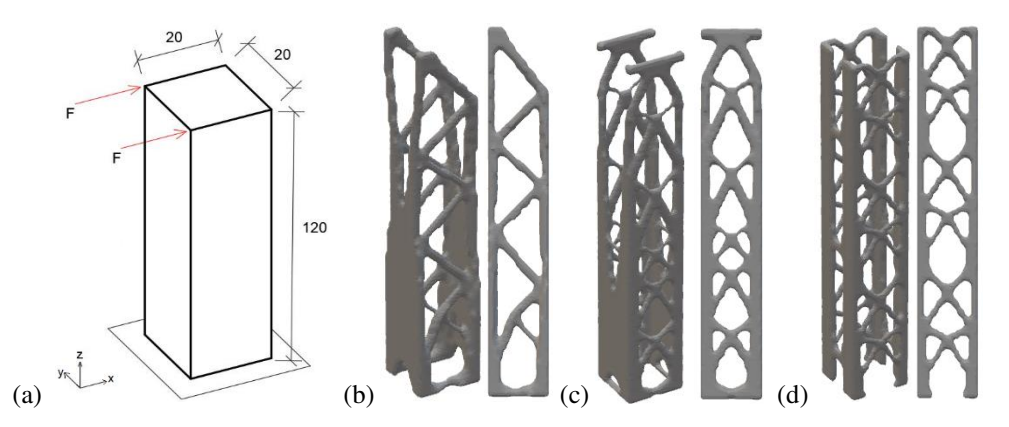

Figura 3: Simetria e repetição de padrões: (a) Domínio de projeto (b) Solução sem controle geométrico (c) Imposição da simetria (d) Imposição da repetição de padrões.

### **3 METODOLOGIA**

O escoamento do vento é modelado no OpenFOAM a partir dos modelos de turbulência baseados nas Equações Médias de Reynolds (*Reynolds-averaged Navier-Stokes*, RANS). Os modelos empregados são κ-ε RNG e κ-ω SST. Para simular condições atmosféricas da camada limite foram seguidos os parâmetros apresentados em Hargreaves e Wright (2007).

Para definir o tamanho do domínio, foram seguidas as recomendações de Franke *et al*. (2004) e Tominaga *et al*. (2008). A edificação de proporções B:L:H (base, largura e altura), deve estar posicionada a uma distância de 5H da entrada do domínio e a 15H da saída. As laterais devem estar a uma distância de 5H da edificação. A altura do domínio deve ser de 5H acima do topo da edificação em estudo. O tempo total de simulação adotado foi 1800 segundos (ou 30 minutos) de forma a garantir a solução estacionária.

Ao final da simulação, exporta-se o campo de pressões nas faces da edificação na forma de coeficientes médios de pressão  $(C_p)$ . Os valores de  $C_p$  na fachada da edificação são mapeados através de funções de interpolação nativas MATLAB. A superfície contínua permite interpolar os valores dos coeficientes de pressão para os nós de qualquer malha uniforme empregada no processo de OT, já que as discretizações empregadas para a simulação do escoamento e da otimização não são coincidentes. Na Figura 4, ilustra-se esquematicamente o procedimento, onde a mesma superfície pode ser empregada para qualquer grau de refinamento da malha, pois a superfície contínua permite obter o valor do coeficiente de pressão para qualquer coordenada dentro de seu domínio. Desta forma, os valores de  $C_p$  são transferidos para o vetor de cargas

global  $\boldsymbol{F}$  das Eqs. 4 e 9.

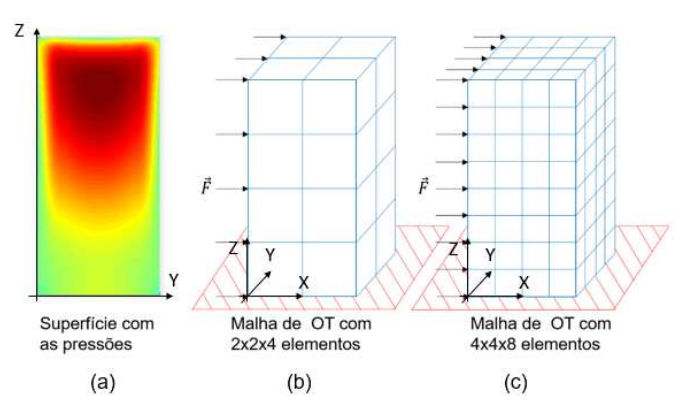

Figura 4: Campo de pressões nas faces da edificação.

# **4 VALIDAÇÃO**

Neste tópico, apresenta-se a validação dos parâmetros adotados no *software* OpenFOAM. Emprega-se para isto, o exemplo do escoamento ao redor de um cubo montado sobre uma superfície. Na Figura 5, comparam-se os valores dos coeficientes de pressão obtidos com o modelo de turbulência κ-ε RNG considerando três níveis de refinamento da malha: 80.044, 318.758 e 1.842.553 volumes finitos.

Os resultados mostra-se uma boa concordância com os apresentados por Liam, Thomas e Castro (2009) que usou um modelo LES (*Large Eddy* Simulation). Os resultados obtidos no OpenFOAM nas três simulações, mostraram que os parâmetros adotados para o software conseguem simular e representar de maneira adequada a topologia do escoamento e os valores de *Cp*.

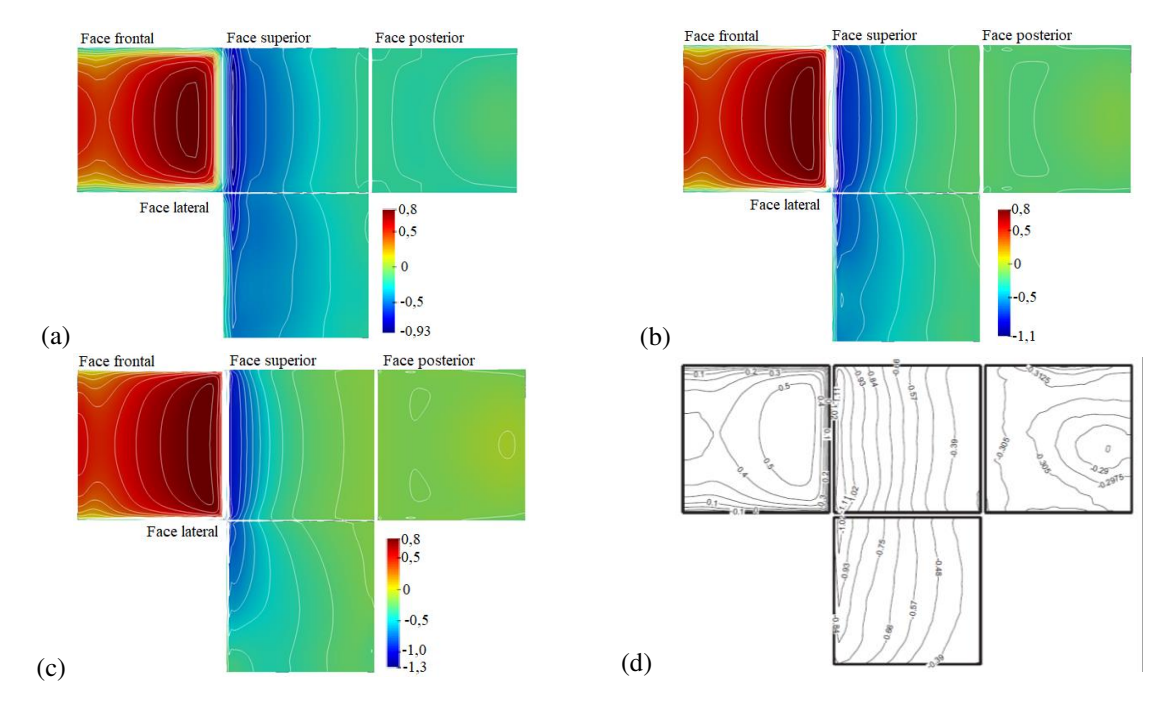

Figura 5: Coeficientes de pressão nas faces do cubo: (a) 80.044 volumes, (b) 318.758 volumes, (c) 1.842.533 volumes, (d) comparação com o resultado de Liam, Thomas e Castro (2009).

#### **5 RESULTADOS**

Neste tópico, são apresentados os resultados obtidos com os métodos SIMP e BESO na obtenção de sistemas de contraventamento. Primeiramente, são apresentados os resultados para o método SIMP em uma edificação de proporções 1:1:4 e considerando dois modelos de turbulência. Em seguida, são apresentados os resultados para o método BESO, em uma edificação de proporção 1:1:6 com dois ângulos de incidência do vento.

#### **5.1 Método SIMP**

Para este caso, foi analisada uma edificação com razão de aspecto 1:1:4, tal como visto na Figura 6a. Empregou-se uma discretização de 24×24×96 elementos hexaédricos com 4 níveis de malha para o algoritmo multigrid. Outros parâmetros empregados para o caso base são: fator de penalização  $p = 3$ ,  $V_f = 8\%$ , raio do filtro  $r_{min} = \sqrt{3}$  e por fim o número de células de repetição de geometria é 4. Os coeficientes de pressão médios foram obtidos no OpenFOAM com os modelos de turbulência κ-ε RNG e κ-ω SST. As estruturas finais podem ser observadas na Figura 6.

Na Tabela 1, apresenta-se o número de iterações, o tempo de processamento, em segundos, além do valor da flexibilidade média. O menor valor da flexibilidade média e tempo de processamento foi obtido com o modelo de turbulência κ-ε RNG. Observa-se que os ângulos das barras diagonais superior e inferior, respectivamente φ*sup* e φ*inf*, no plano *x-z* obtidos com ambos modelos de turbulência são iguais.

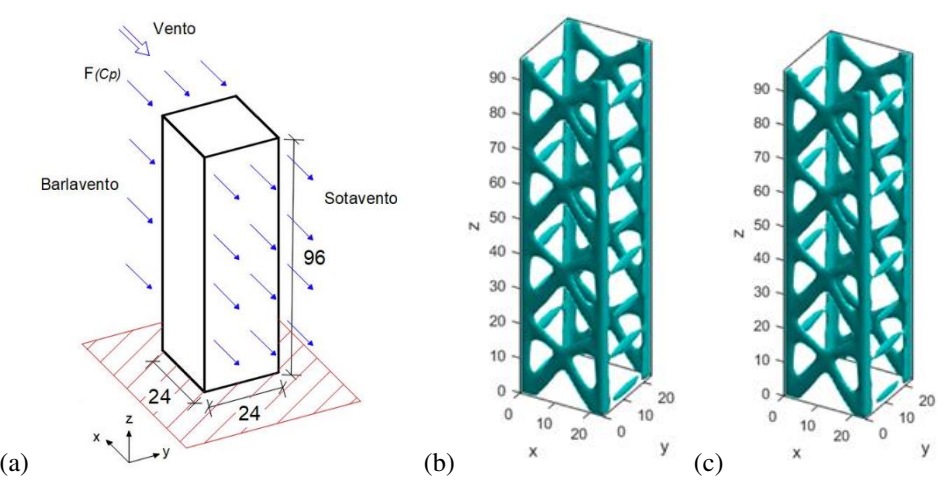

Figura 6: Estruturas obtidas com o método SIMP. (a) Definição do problema e (b)Soluções obtidas com as cargas dos modelos de turbulência (b) *κ-ε* RNG e (c) *κ-ω* SST.

| $\triangle$ aso              | Iterações | Tempo $(s)$ | (N.m)               | $\sim$<br>$\varphi_{\text{sup}}$ | $\sqrt{2}$<br>$\boldsymbol{\mathsf{\Omega}}_{inf}$ |
|------------------------------|-----------|-------------|---------------------|----------------------------------|----------------------------------------------------|
| $\kappa$ - $\varepsilon$ RNG | 66        | 543         | $0.067\times10^{8}$ | 34,7                             | 52.4                                               |
| $\kappa$ - $\omega$ SST      | 42        | 767         | $405 \times 10^8$   | 34,7                             | +.∠ب                                               |

Tabela 1: Dados referentes às simulações SIMP.

### **5.2 Método BESO**

Para o método BESO, foi analisada uma edificação com razão de aspecto 1:1:6. A discretização empregada considera 20×20×120 elementos hexaédricos com três níveis de malha para o multigrid. Para os demais parâmetros, considera-se: taxa evolucionária  $ER = 2\%$ , fração de volume  $V_f = 15\%$ , raio do filtro de sensibilidades  $r_{min} = 2.25$  e fator de penalização  $p = 4$ . Neste caso, foram avaliados dois ângulos de incidência do vento,  $\theta = 0^{\circ}$  e 30°. Em ambos casos,

as cargas foram determinadas através dos coeficientes de pressão obtidos em simulações que usaram o modelo de turbulência κ-ε RNG. Na Figura 7b e 7c, mostram-se as estruturas, considerando uma vista em perspectiva e duas vistas laterais.

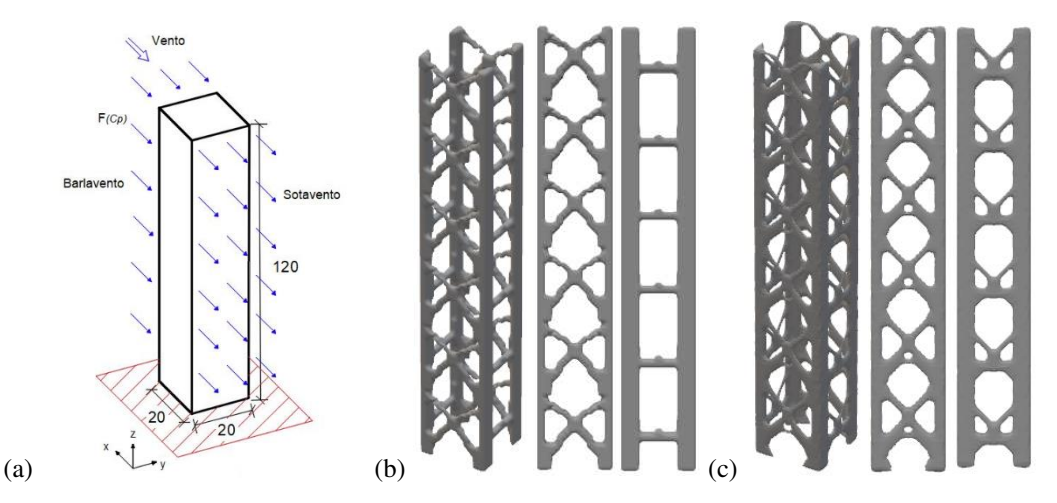

Figura 7: Estruturas obtidas com o método BESO, respectivamente vista em perspectiva, faces laterais e faces de barlavento e sotavento para ângulos de ataque (a)  $\theta = 0^{\circ}$  e (b)  $\theta = 30^{\circ}$ .

Os principais dados das simulações e das estruturas apresentam-se na Tabela 2. Nota-se que ao mudar o ângulo de ataque, a geometria das estruturas muda consideravelmente. Nas faces de barlavento e sotavento com θ = 0°, obtêm-se apenas barras retas. Tal efeito também pode ser observado nos resultados do método SIMP. Entretanto, para θ = 30°, ocorre a formação dos mesmos cruzamentos vistos nas faces laterais. Nota-se, que o valor dos ângulos φ*sup* são maiores nas estruturas com  $\theta = 30^{\circ}$ . O termo B/S refere-se às faces de barlavento e sotavento.

O valor da flexibilidade média é maior no caso do ângulo de ataque 30°, mostrando que nesta configuração de cargas a estrutura é mais solicitada. Isto ocorre pois em  $\theta = 0^{\circ}$ , o vento incide diretamente na face de barlavento, causando pressões positivas. A geração de vórtices à jusante cria pressões negativas no sotavento, contribuindo com forças na mesma direção. Nesta configuração, as cargas laterais são simétricas e opostas, não contribuindo desta forma para o tombamento da estrutura. Já para o caso de 30°, o vento incide tanto na face de barlavento como na face lateral, criando desta forma uma assimetria na distribuição de pressões fazendo que a estrutura seja mais solicitada do que em uma configuração que há simetria de cargas.

| Caso                  | Iterações | Tempo<br>$\lvert S \rvert$ | C(N.m)              | (0)<br>$\varphi_{sup}$<br>(lateral) | 70)<br>$\varphi$ <sub>inf</sub><br>(lateral) | (٥١<br>$\varphi_{sup}$<br>(B/S) | $\varphi_{\text{inf}}$ (°)<br>(B/S) |
|-----------------------|-----------|----------------------------|---------------------|-------------------------------------|----------------------------------------------|---------------------------------|-------------------------------------|
| $\theta = 0^{\circ}$  |           | 489                        | $.449\times10^{8}$  | 34,9                                | 45,3                                         |                                 |                                     |
| $\theta = 30^{\circ}$ | 53        | 662                        | $1,555\times10^{8}$ | 45,8                                | 40,1                                         | 45,1                            |                                     |

Tabela 2: Dados referentes às simulações BESO.

#### **5.3 Inclinação das barras na estrutura de contraventamento**

Os resultados apresentados para os métodos SIMP e BESO mostram a tendência da formação de cruzamentos nas faces laterais das edificações. Com  $\theta = 0^{\circ}$ , as cargas aplicadas nas faces laterais são simétricas, gerando um efeito de tração nas arestas laterais das faces de barlavento e sotavento. Por conta disto, nesta configuração tais faces tendem a apresentar barras retas pois o ângulo das tensões principais é de aproximadamente 0°. Por sua vez, as cargas aplicadas nas faces de barlavento e sotavento geram tensões de flexão e cisalhamento nas faces laterais, fazendo com que os ângulos principais de tensão fiquem inclinados em um intervalo de

aproximadamente 35° a 53°. Com isto, as barras diagonais tendem a formar cruzamentos nestas direções.

Entretanto, para o caso de  $\theta = 30^{\circ}$  as solicitações atuam em todas as faces, originando forças nas mesmas direções. Por isto, as tensões nas faces de barlavento e sotavento passam a atuar em flexão e cisalhamento. A consequência disto é vista nos resultados do método BESO, em que os cruzamentos formam-se em todas as faces da edificação.

### **6 CONCLUSÕES**

Neste trabalho, foi considerada a Otimização Topológica de problemas de elasticidade tridimensional em sistemas de contraventamento utilizando os métodos SIMP e BESO. As cargas de vento foram obtidas através do *software* livre e de código aberto, OpenFOAM.

Em função dos resultados avaliados, é possível observar que nos dois métodos possuem a mesma tendência de formar cruzamentos de barras em suas faces laterais. No caso do método SIMP foram considerados dois modelos de turbulências RANS. Entretanto, os resultados não possuem mudança significativa entre si no que diz respeito à geometria da estrutura. A maior diferença é com relação à função objetivo, em que as cargas obtidas utilizando o modelo κ-ω SST geraram uma estrutura 31,7 % mais flexível comparada ao modelo κ-ε RNG.

No caso do método BESO, foram considerados dois ângulos de incidência. Para  $\theta = 0^{\circ}$ , as faces laterais apresentaram cruzamentos em barras diagonais, enquanto as faces de barlavento e sotavento apresentam barras retas. Já para  $\theta = 30^{\circ}$ , todas as faces formaram cruzamentos com diferentes angulações entre as barras diagonais. Tal comportamento pode ser explicado pelos ângulos de tensão principal em cada caso.

Por fim, ressalta-se que o *software* OpenFOAM mostra-se uma poderosa ferramenta para simulação de vento em ambientes urbanos. Destaca-se que a combinação do OpenFOAM com as metodologias de Otimização Topológica mostra-se uma como uma ferramenta promissora na análise e projeto de sistemas de contraventamento otimizados.

### **7 AGRADECIMENTOS**

Os autores do trabalho agradecem à Universidade Estadual de Campinas (Unicamp) pela disponibilização do Centro Nacional de Processamento de Alto Desempenho (CENAPAD-SP) para realização de simulações que utilizaram o *software* OpenFOAM.

### **REFERÊNCIAS**

- Amir, O., Aege, N., Lazarov, B.S. On multigrid-CG for efficient topology optimization. *Structural and Multidisciplinary Optimization*, 49:815-829, 2014.
- Almeida, S.R.M., Paulino, G.H., Silva, E.C.N. Layout and material gradation in topology optimization of functionally graded structures: a global-local approach. *Structural and Multidisciplinary Optimization*, 42:855-868, 2010.
- Andreassen, E., Sigmund, O., Clausen, A., Schevenels, M., Lararov, B.S. Efficient topology optimization in Matlab using 88 lines of code. *Structural and Multidisciplinary Optimization*, 43:1-16, 2011.
- Associação Brasileira de Normas Técnicas. *NBR 6123: Forças devidas ao vento em edificações*. Rio de Janeiro, 1988.
- Bendsoe, M.P, Sigmund, O., *Topology Optimization*: Theory, Methods and Applications. Springer, 2003.
- Briggs, W.L., Henson, V.E., McCormick, S.F. *A Multigrid Tutorial*, 2ª ed. Society for Industrial and Applied Mathematics, 2000.

CIRSOC 102, *Reglamento Argentino de Acción del Viento sobre las Construcciones*, INTI,

2005

- Franke, J., Hirsch, C., Jensen, A.G., Krüs, H.W., Schatzmann, M., Westbury, P.S., Miles, S.D., Wisse, J.A., Wright, N.G. Recommendations on the use of CFD in wind engineering. In: *Proceedings of the International Conference on Urban Wind Engineering and Building Aerodynamics*, Sint-Genesius-Rode, Bélgica, 2004.
- Hargreaves, D.M., Wright, N.G. On the use of the k-ε model in commercial CFD software to model the neutral atmospheric boundary layer. *Journal of Wind Engineering and Industrial Aerodynamics*, 95:355-369, 2007.
- Huang, X., Xie, Y.M. *Evolutionary topology optimization of continuum structures*, 1ª ed. Wiley, 2010.
- Mittal, A.R., Sharma, A., Gairola, A. A review on the study of urban wind at pedestrian level around buildings. *Journal of Building Engineering*, 18:154-163, 2018.
- Rozvany, G.I.N. Aims, scope, methods, history and unified terminology of computer-aided topology optimization in structural mechanics. *Structural and Multidisciplinary Optimization*, 21: 90-108, 2001.
- Saad, Y. *Iterative Methods for Sparse Linear Systems*, 2ª ed. Society for Industrial and Applied Mathematics, 2003.
- Shen, R., Jiao, Z., Parker, T., Sun, Y., Wang, Q. Recent application of Computational Fluid Dynamics (CFD) in process safety and loss prevention: A review. *Journal of Loss Prevention in the Process Industries*, 67:104252, 2020.
- Sigmund, O. A 99 line topology optimization code written in Matlab. *Structural and Multidisciplinary Optimization*, 21: 120-127, 2001.
- Sigmund, O., Petersson, J. Numerical instability in topology optimization: a survey on procedures dealing with checkerboards, mesh-dependencies and local minima. *Structural and Multidisciplinary Optimization*, 16:68-75, 1998.
- Tominaga, Y., Mochida, A., Yoshie, R., Kataoka, H., Nozu, T., Masaru, Y., Shirasawa, T. AIJ guidelines for practical applications of CFD to pedestrian wind environment around buildings. *Journal of Wind Engineering and Industrial Aerodynamics*, 96:1749-1671, 2008.